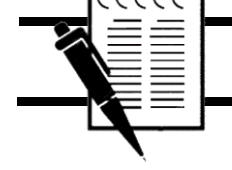

# **Le vecteur accélération** Activité DOC (2)

• On étudie dans cette activité le mouvement d'une boule de pétanque après qu'elle a quitté la main du lanceur.

y  $\Omega$  $x(t)$ 

Son mouvement est repéré dans un repère  $(0, x, y)$  dont l'origine est au niveau du sol et à la verticale du point d'où la boule quitte la main du lanceur :

Les valeurs de t,  $x(t)$  et  $y(t)$  sont rassemblées dans le tableau donné ci-dessous

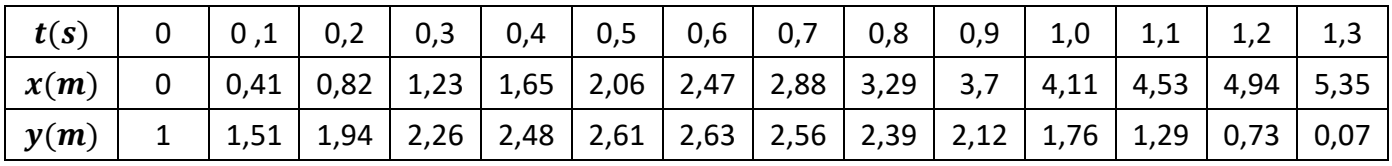

On donne en annexe les positions du centre de gravité de la boule dans le repère  $(0, x, y)$ 

## **DOC/ Tracé approché d'un vecteur-accélération**

Pour tracer un vecteur accélération  $\overrightarrow{a_n}$ 

- $\%$  La méthode est la suivante :
- tracer le vecteur-vitesse  $\overrightarrow{v_n}$  à la date  $t_n$  et le vecteur-vitesse  $\overrightarrow{v_{n+1}}$  à la date suivante
- tracer le vecteur  $\overrightarrow{\Delta v} = \overrightarrow{v_{n+1}} \overrightarrow{v_n}$
- mesurer sa norme  $||\overrightarrow{\Delta v}||$  (attention à bien tenir compte de l'échelle des vitesses)
- en déduire la valeur de l'accélération  $a \approx \Delta v / \Delta t$
- tracer le vecteur-accélération de norme  $a$  et de mêmes direction et sens que  $\overrightarrow{\Delta v}$

# **A/ Tracé des vecteurs vitesse**

- Calculer  $v_4(t_4 = 0.4 \text{ s})$ ;  $v_5(t_5 = 0.5 \text{ s})$ ;  $v_9(t_9 = 0.9 \text{ s})$  et  $v_{10}(t_{10} = 1 \text{ s})$ 

#### **!! Faire attention à l'échelle du document !!**

**– Représenter les vecteur-vitesse**  $\overrightarrow{v_4}$ **,**  $\overrightarrow{v_5}$ **,**  $\overrightarrow{v_9}$  **et**  $\overrightarrow{v_{10}}$  **avec l'échelle <b>1 cm → 0,5 m.s**<sup>-1</sup>

## **B/ Tracé des vecteurs accélération**

- Tracer les vecteurs  $\overrightarrow{\Delta v_4} = \overrightarrow{v_5} \overrightarrow{v_4}$  et  $\overrightarrow{\Delta v_9} = \overrightarrow{v_{10}} \overrightarrow{v_9}$
- Calculer  $a_4$  et  $a_9$
- **− Représenter les vecteur accélération**  $\overrightarrow{a_4}$ **, et**  $\overrightarrow{a_9}$  **avec l'échelle 1 cm → 2 m.s<sup>-2</sup>**